## **Appendix E – ERR and SSR Example for Retirement**

The at-retirement business example is intended to depict a realistic employee scenario to demonstrate the type of information to provide at retirement, the relationships between data elements, and how repeating fields can be used. The example only reflects a subset of the retirement data elements that may be provided when an employee retires from the federal government, as applicable to the scenario. The summary of service record is also included in this example and is expected to be provided when the employee retires.

In the example, the employee worked as an Air Traffic Control (ATC) Specialist at the Department of Transportation Federal Aviation Administration (FAA) from 2008 until retirement in 2010. The employee previously worked as an ATC Specialist at Department of Defense (DoD) from 1978 to 2008. At DoD the employee was covered by the Civil Service Retirement System (CSRS); however, during the open season in 1987, the employee elected FERS coverage. Prior to civilian service, the employee completed 18 months of military service with the Air Force working as an ATC. The military service deposit was partially paid in 2009 while working with FAA. The employee elects to retire in 2010 with 32 years of ATC service at age 55.

This example demonstrates how an Agency would complete two data feeds: (1) the Retirement Data Feed and (2) the Summary of Service Data Feed.

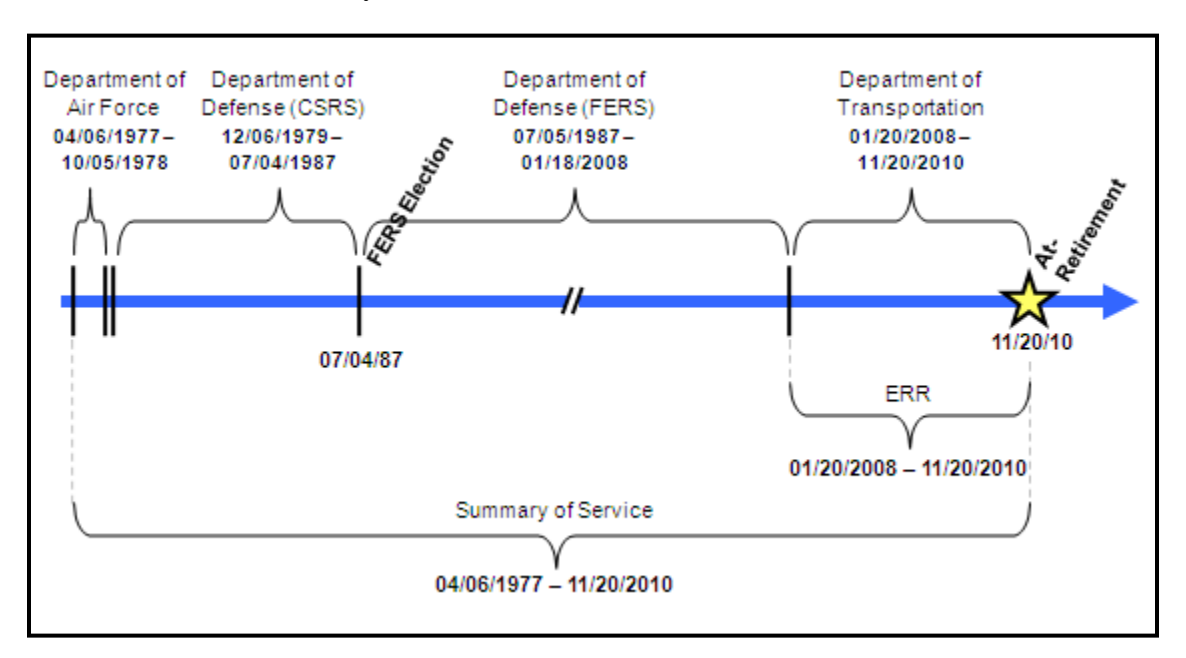

**Figure 9: Timeline for Retirement Example** 

The example is provided in Excel and XML.

The Excel version can be found using the following link:

[http://www.opm.gov/feddata/grdr/Retirement\\_Example\\_v5.0.xls](http://www.opm.gov/feddata/grdr/Retirement_Example_v5.0.xls)

## The XML version can be found using the following link:

[http://www.opm.gov/feddata/grdr/Retirement\\_Example\\_v5.0.xml](http://www.opm.gov/feddata/grdr/Retirement_Example_v5.0.xml)